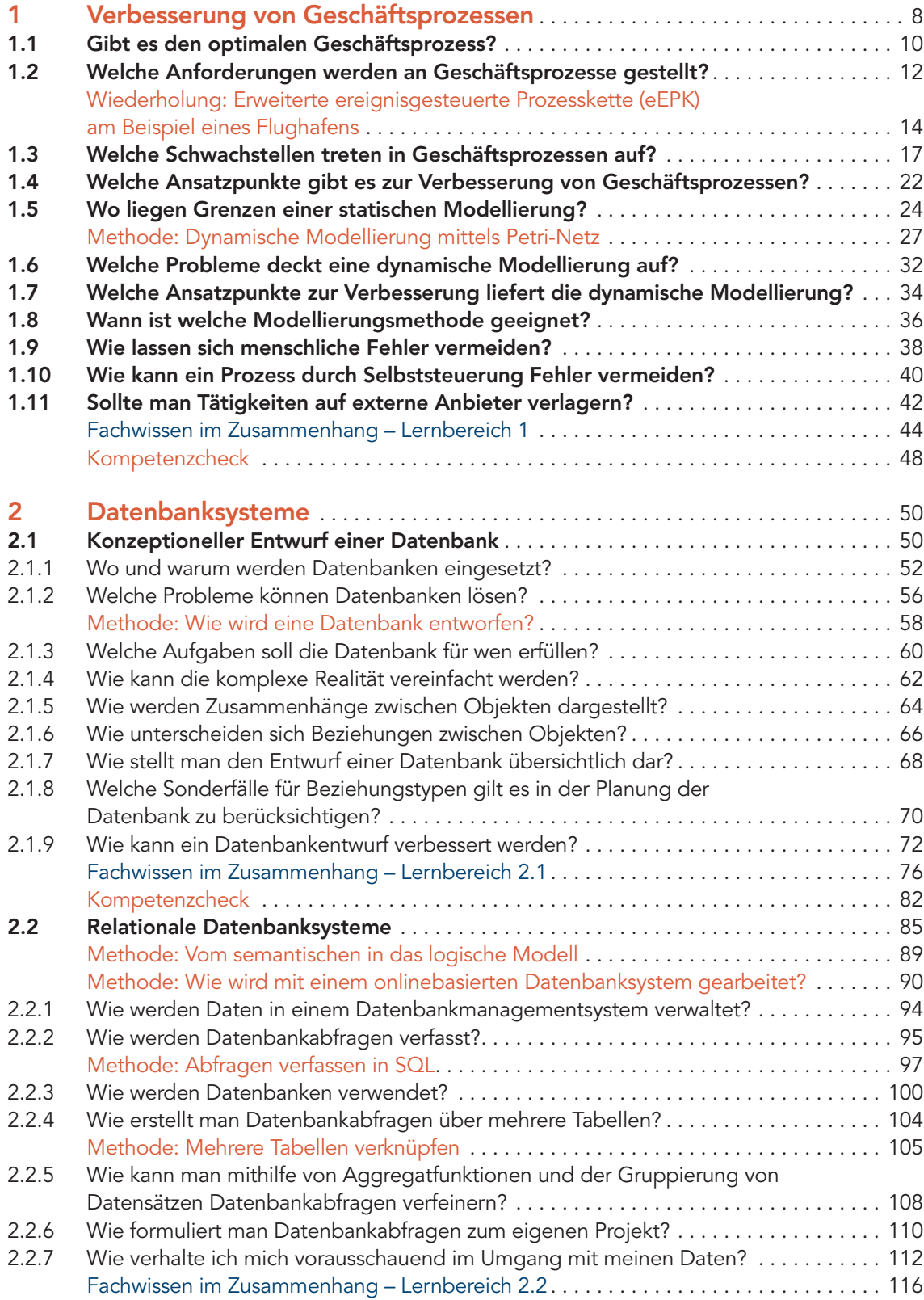

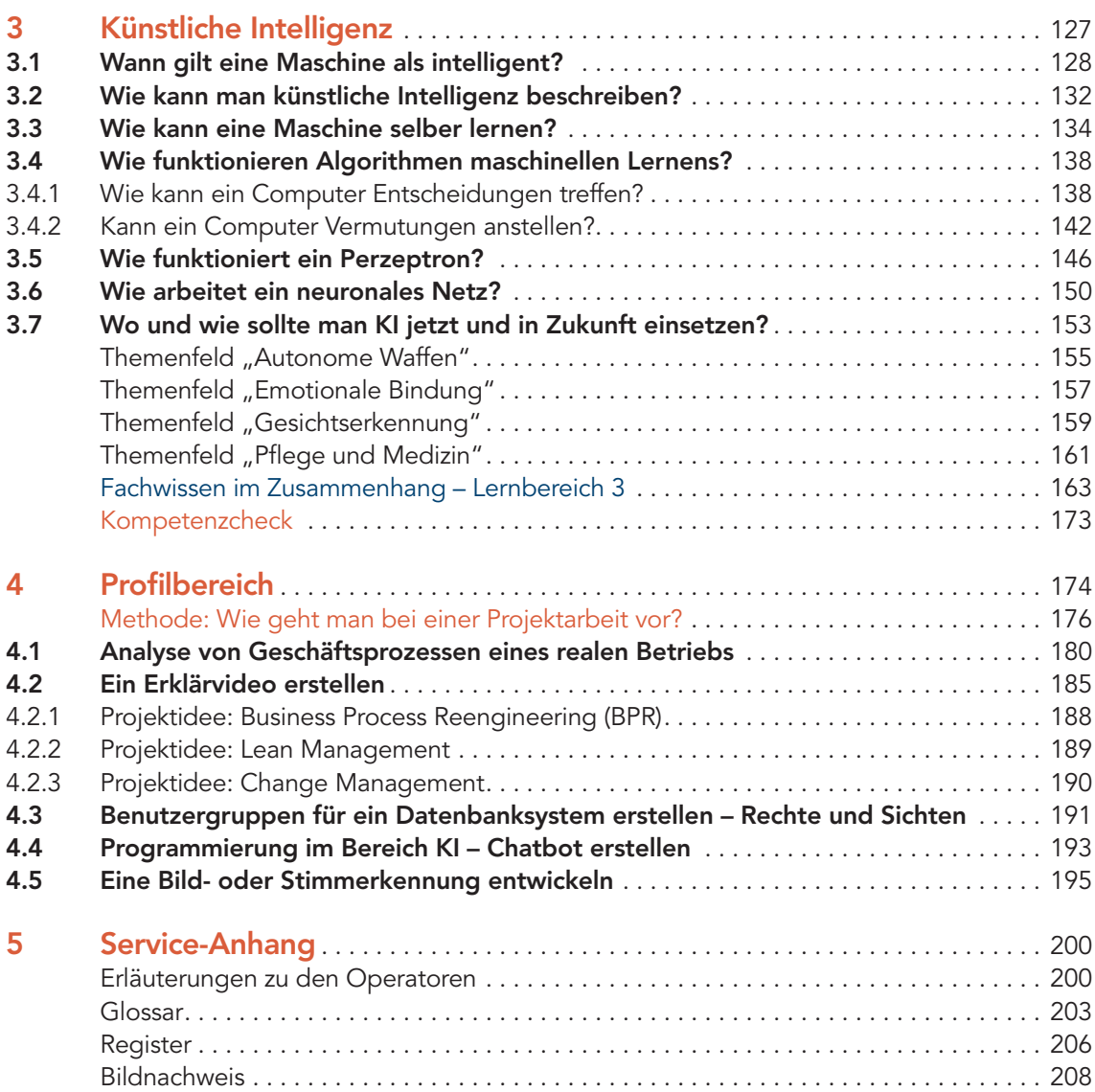

Über QR-Codes können Sie in verschiedenen Kapiteln Zusatzmaterial direkt über das URL aller verwendeten Smartphone aufrufen. Diese können außerdem über die Eingabe der Mediencodes im Suchfeld auf www.ccbuchner.de aufgerufen werden.

Hinweis: Wenn keine expliziten Quellenverweise angegeben sind, sind die vorliegenden Texte und Materialien von den Autoren selbst verfasst worden. Aufgrund der besseren Lesbarkeit wird im Folgenden darauf verzichtet, immer alle Geschlechter (weiblich, männlich, divers) anzusprechen, auch wenn selbstverständlich alle zu jedem Zeitpunkt gemeint sind.

Internetquellen

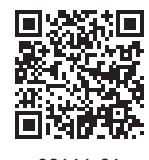

82111-01